## SAP ABAP table VZZKOPO IP {Condition Items; Entry Fields}

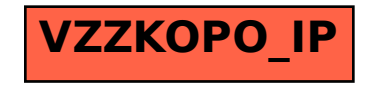